# 2011 Esri Developer Summit Palm Springs, CA

**Accessing Your Geodatabase Outside of ArcObjects**

Craig Gillgrass & Thomas Brown

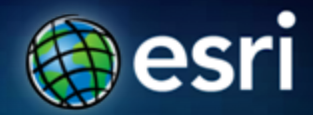

# **Overview**

- •**What is the Geodatabase? What is the Geodatabase?**
	- -**Geodatabase is based on relational principles Geodatabase is based on relational principles**
	- -**Geodatabase Schema Geodatabase Schema**
- •**Spatial Types and the Geodatabase Spatial Types and the Geodatabase**
- •**Accessing Geodatabase through SQL Accessing Geodatabase through SQL**

# **Overview**

- •**Presumed knowledge Presumed knowledge**
	- -**Relational databases Relational databases**
	- -**Geodatabases Geodatabases**
	- -**SQL**
- Discussing capabilities of ArcGIS 10.0

### **What is the Geodatabase?**

- **A physical store of geographic data** 
	- **Scalable storage model supported on different platforms**
- **Core ArcGIS information model**
	- **A comprehensive model for representing and managing GIS data**
	- **Implemented as a series of simple tables**
- **A transactional model for managing GIS workflows**
- **Set of components for accessing data**

# **Geodatabase is based on relational principles**

- **The geodatabase is built on an extended relational database**
	- **Relational integrity**
	- **Reliability, Flexibility, Scalability**
	- **Supports continuous, large datasets**
	- **Standard relational database schema**
	- **Base short transaction model**
	- **Support structured query language (SQL)**

# **Geodatabase is based on relational principles …**

- **Leverages key DBMS principles and concepts to store geographic data as tables in a DBMS**
	- **Data is organized into tables**
	- **Tables contain rows**
	- **All rows in a table have the same attributes**
	- **Each attribute has a type**
	- **Relational integrity rules exist for tables**
- **The core of the geodatabase is a standard relational database schema**
	- **A series of standard database tables, column types, indexes, and other database objects**

# **Geodatabase is based on relational principles …**

- **A feature class is stored as a simple DBMS table**
- **Each row represents a feature**
- **The fields in each row represent various characteristics or properties of the feature**
- **One of the fields holds the feature geometry which is stored as a spatial type**

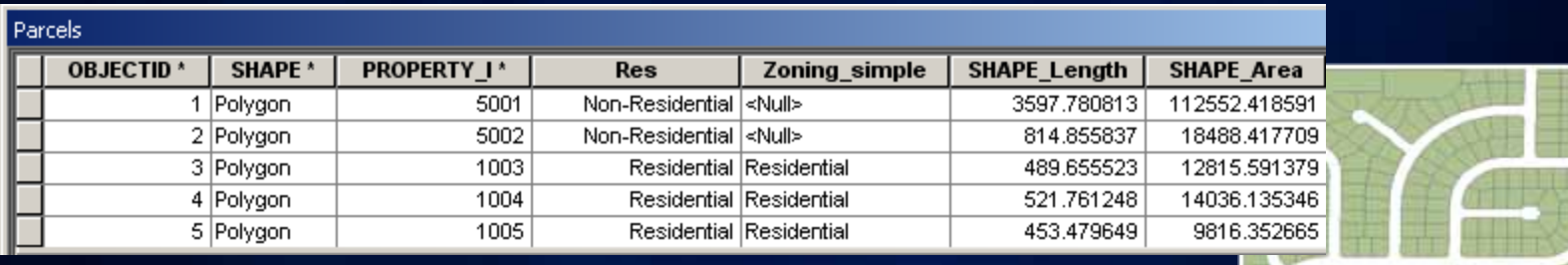

# **Geodatabase is based on relational principles …**

- **A feature class is stored as a simple DBMS table**
- **Each row represents a feature**
- **The fields in each row represent various characteristics or properties of the feature**
- **One of the fields holds the feature geometry which is stored as a spatial type**

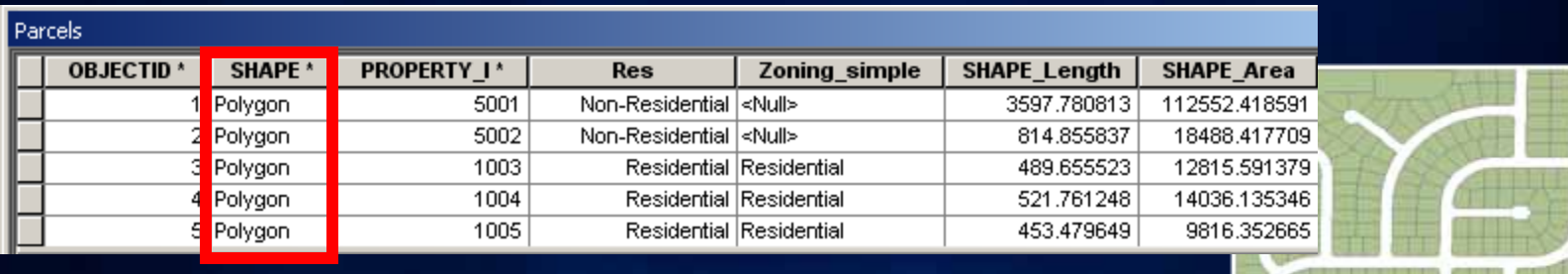

- **There are two sets of tables**
	- **Dataset tables (user-defined tables)**
	- **Geodatabase system tables**

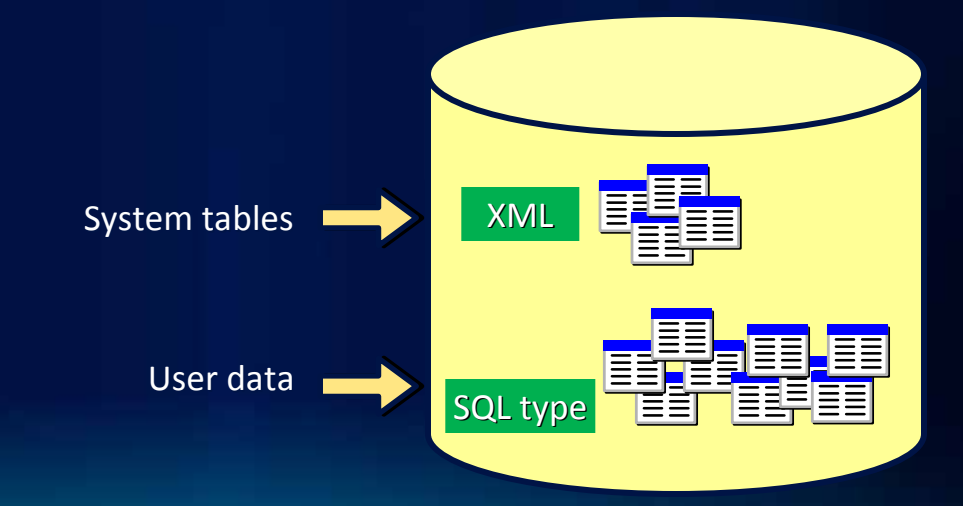

## **User-defined tables**

- **Stores the content of each dataset in the geodatabase**
- **Datasets are stored in 1 or more tables**
- **Spatial Types enhance the capabilities of the geodatabase**
	- **SQL access to geometry**
	- **Industry standard storage model and API**

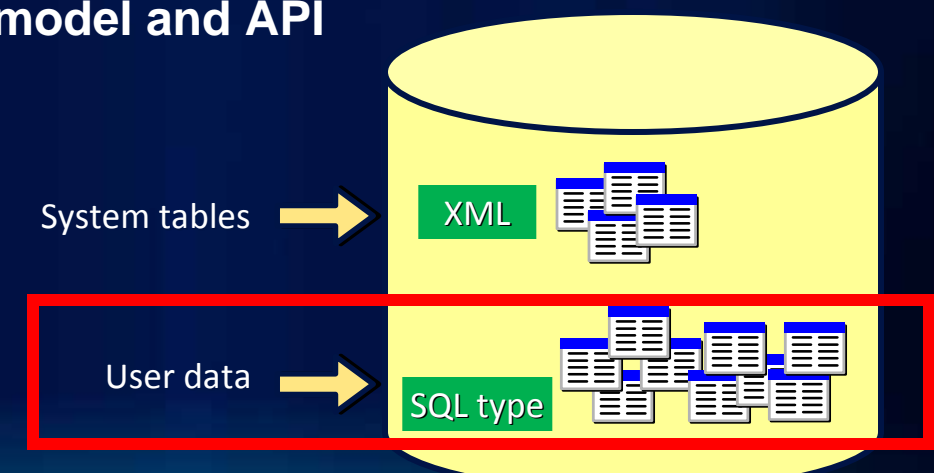

# **Geodatabase system tables**

- **System tables store definitions, rules, and behavior for datasets**
- **Tracks contents within a geodatabase**
- **4 primary tables**
- **Geodatabase schema is stored within an XML field**

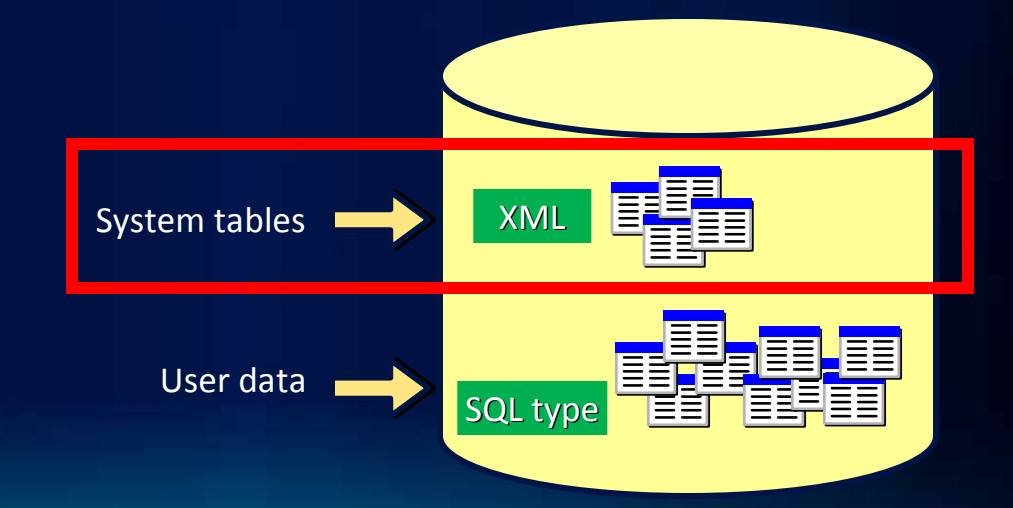

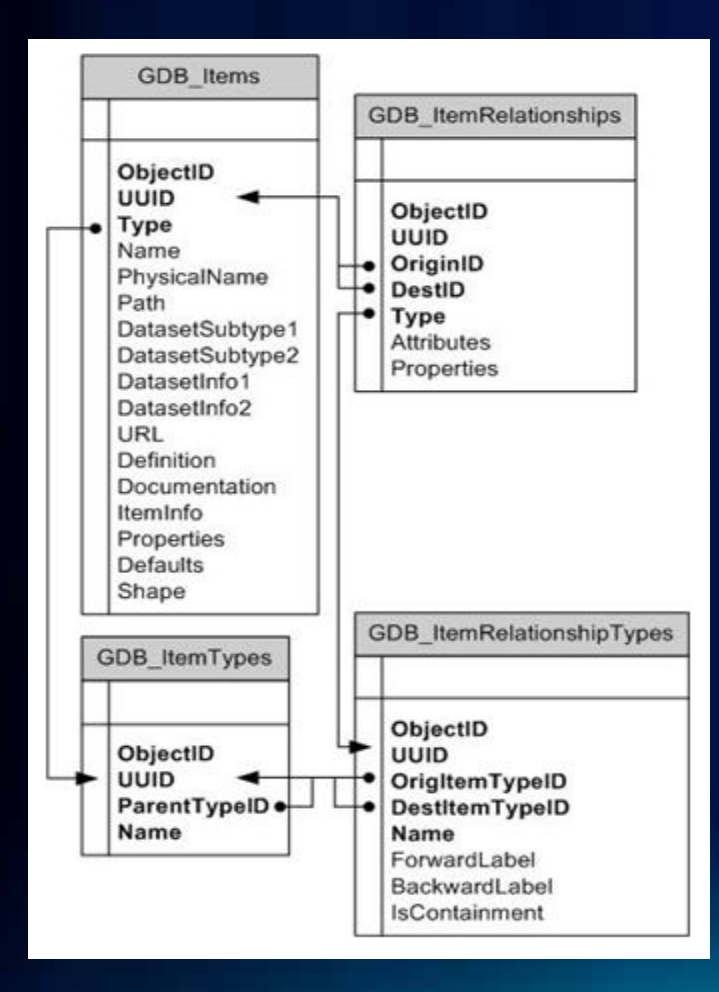

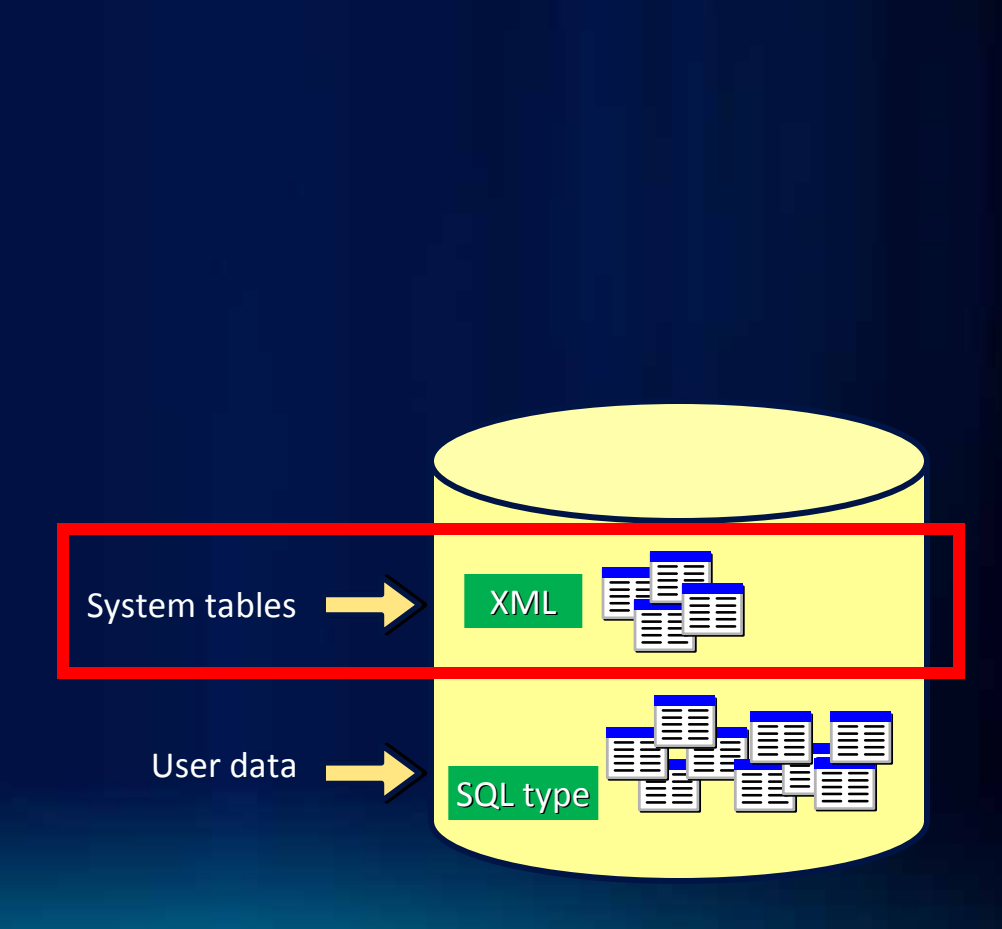

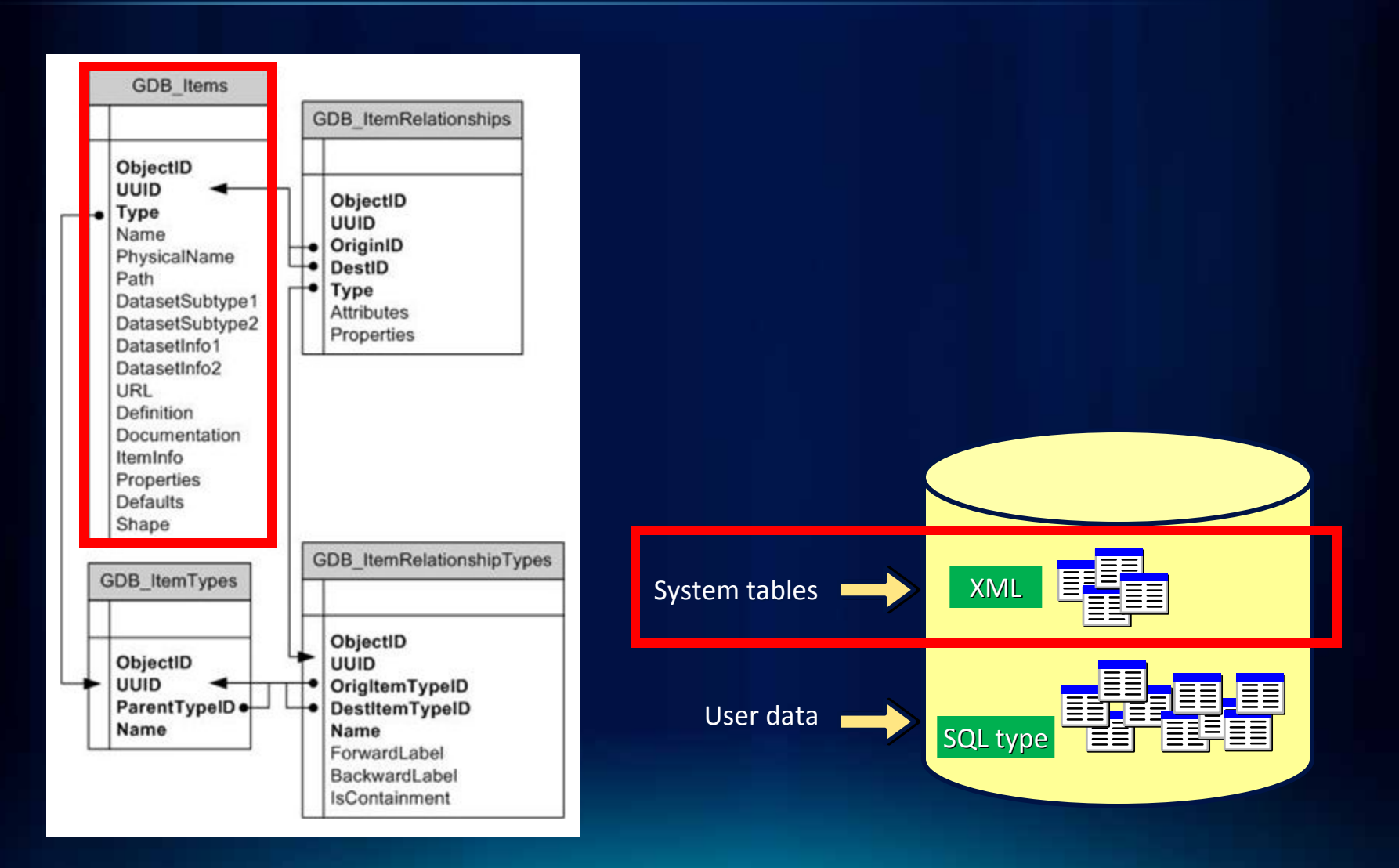

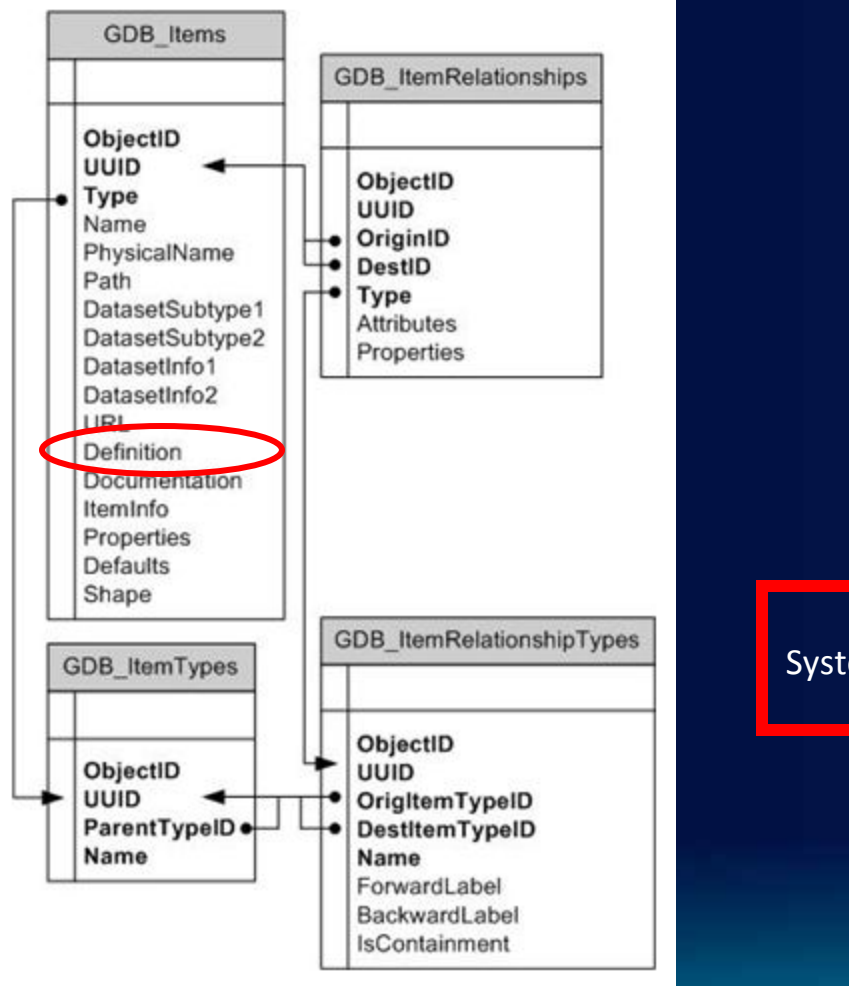

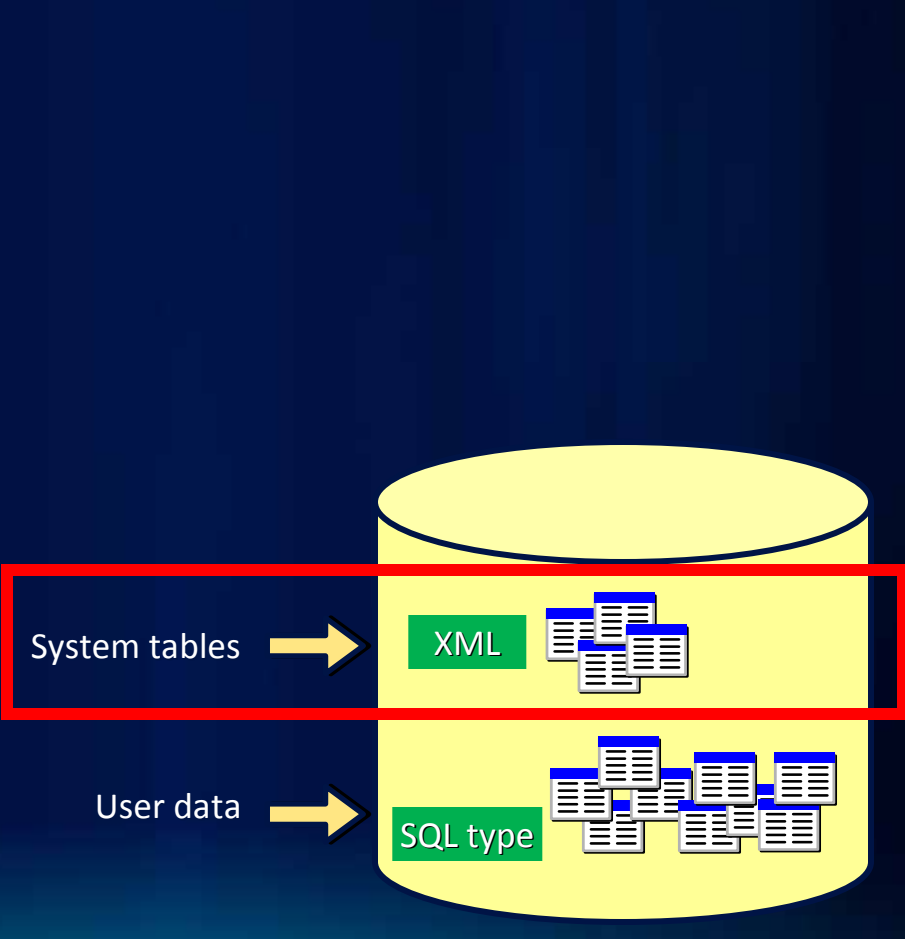

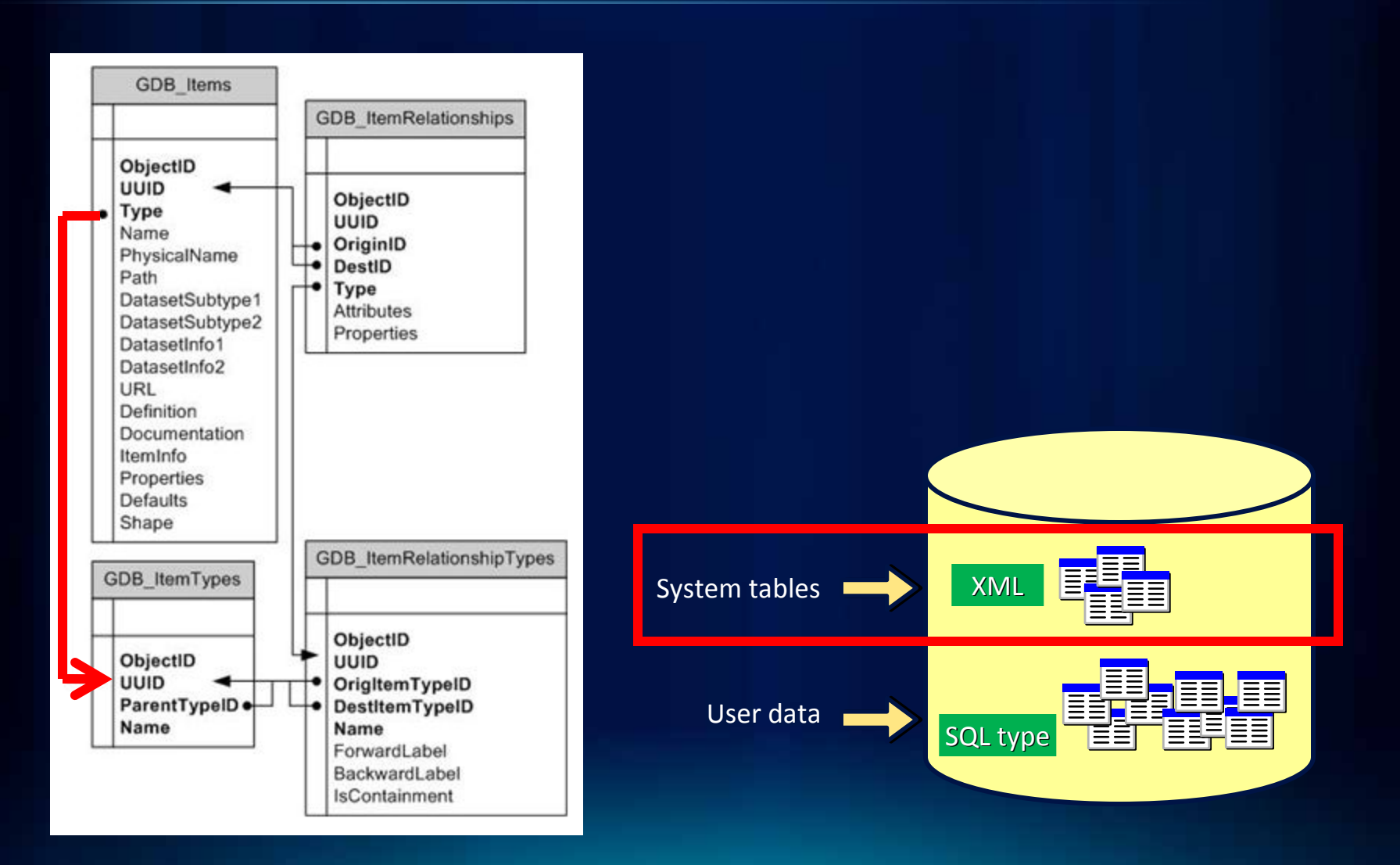

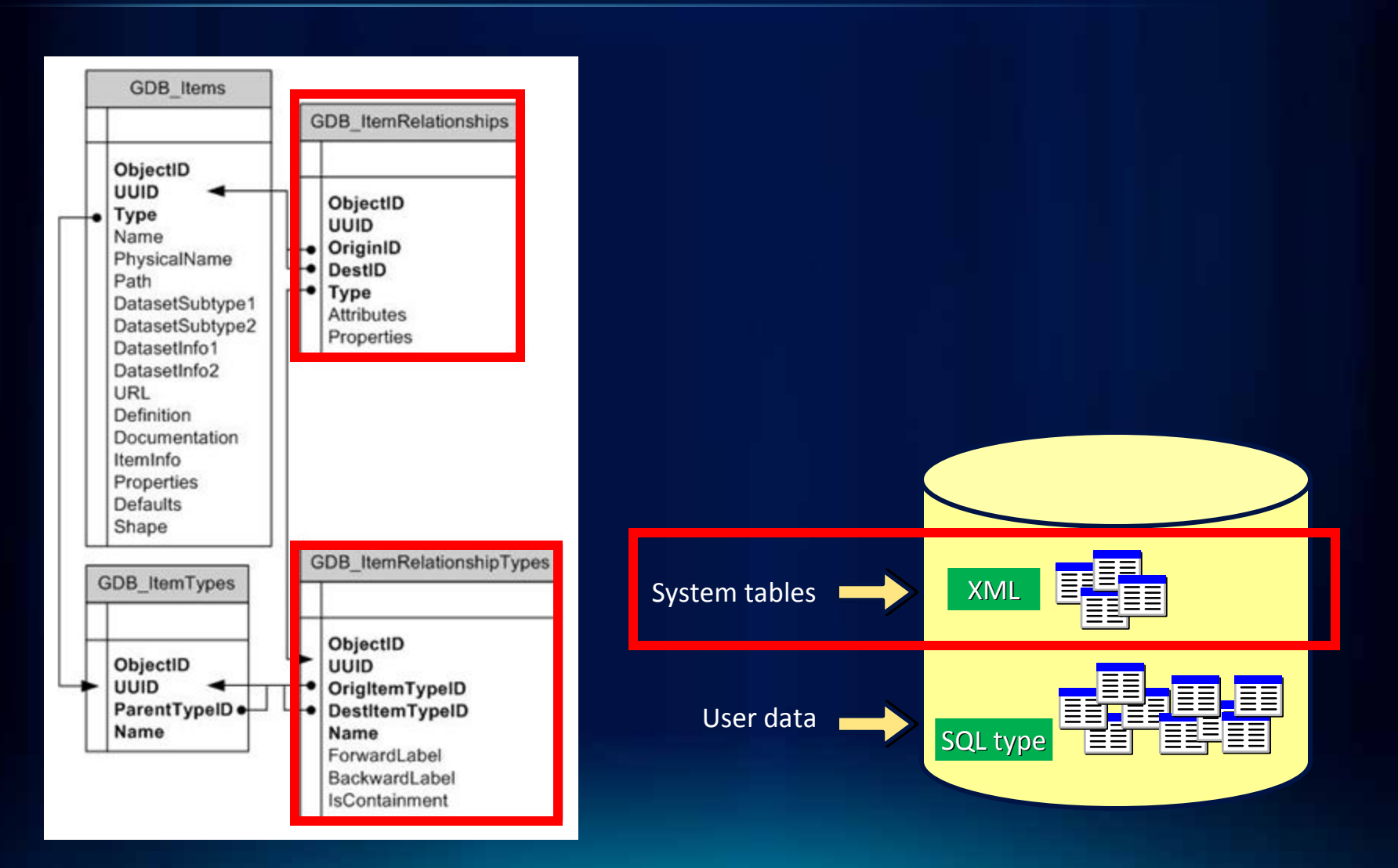

### **Overview**

• What is the Geodatabase?

•**Spatial Types and the Spatial Types and the Geodatabase Geodatabase**

•**Accessing Accessing Geodatabase Geodatabase through SQL through SQL**

# **What is a spatial type?**

- **A spatial type (ST) is a type that stores geometry data in a single spatial attribute**
	- **Geometry type, coordinates, dimension, spatial reference**
- **Spatial Index**
	- **Access path for quick retrieval**
- **Relational and geometry operators and Functions**
	- **Constructors**
	- **Accessor**
	- **Relational**
	- **Geometry**

# **What are the benefits of a spatial type?**

#### • **Efficiency**

- **Spatial data and methods are stored in the database**
- **Applications access native dbms type**
- **Accessed using common API's and SQL**
	- **C, C++, C#, Java, OLEDB**
	- **Adheres to standards for SQL access**

# **What are the benefits of a spatial type?**

- **Using SQL with a spatial type you can**
	- **Create tables with a spatial attribute**
	- **Read and analyze the spatial data**
	- **Insert, update, and delete simple features**

# **What are the benefits of a spatial type?**

- **Using SQL with a spatial type you can**
	- **Create tables with a spatial attribute**
	- **Read and analyze the spatial data**
	- **Insert, update, and delete simple geometry data**

**Spatial Type Spatial Type SQL**

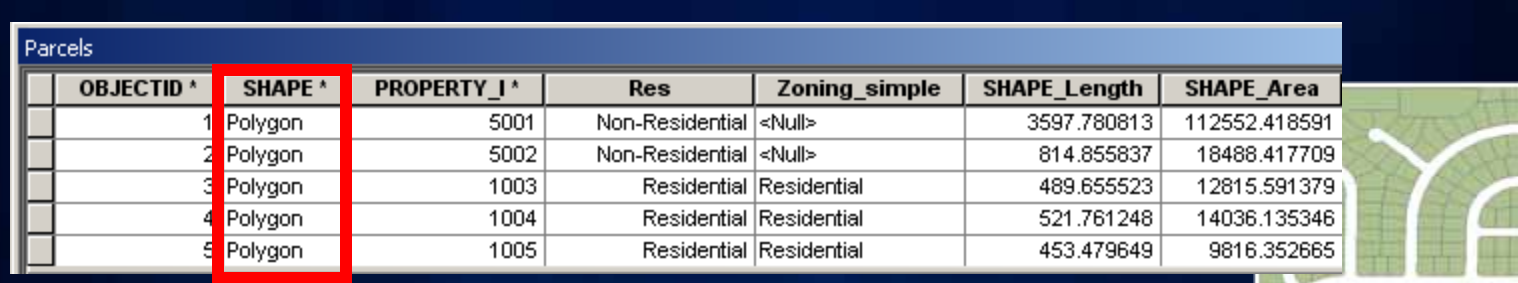

# **Overview**

- **What is the Geodatabase?**
- •**Spatial Types and the Spatial Types and the Geodatabase Geodatabase**
- **Accessing Geodatabase Schema through SQL**
	- **Querying Schema**
	- **Schema creation**
	- **Editing Tables/Feature Classes**
	- **Editing Versioned Tables/Feature Classes**

- **Access schema and properties of existing datasets**
	- **Use SQL statements and XPath queries to query the** *definition*  **attribute on the** *gdb\_items* **table**
- **Editing tables/feature classes, whether versioned or not** - **Via versioned views with versioned classes**
- **Create tables with SQL containing spatial or raster types**
- **Leverage SQL functions to evaluate attributes and spatial relationships, perform spatial operations, and return and set spatial properties**

- **With SQL accessing the data at the DBMS level**
	- **Bypass behaviors and functionality enforced by the geodatabase or ArcGIS clients**
- **Need to be aware of what you can and cannot edit**
	- **Relationship classes**
	- **Geometric networks**
	- **Topology…**

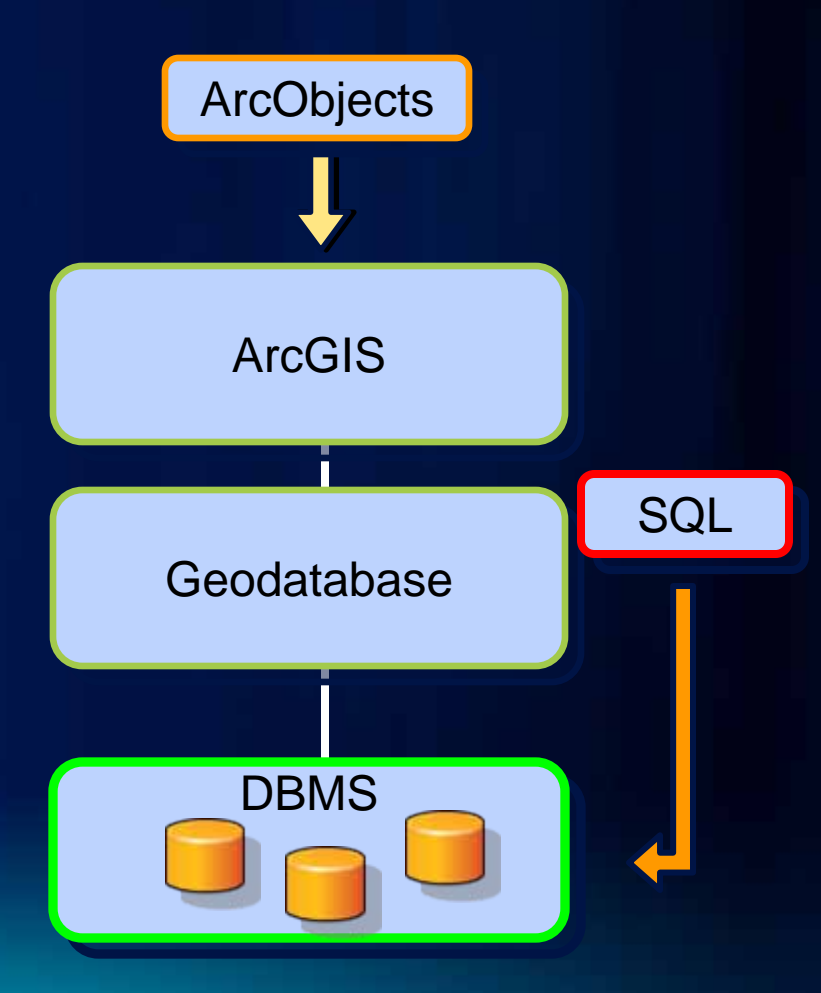

- **System tables overview**
- **Find datasets in feature dataset**
- **Find subtype field names and default codes**
- **Find subtype name/code pairs**
- **Get Range Domain Min/Max values**
- **Get Coded Value Domain code/value pairs**
- **Resolve table codes to CV Domain values**
- **Find all classes using a domain**

- **One can use SQL to create, insert and update tables**
	- **Need to register the table with the geodatabase to participate in geodatabase functionality**

**CREATE TABLE** hazardous\_sites **CREATE TABLE** hazardous\_sites (oid **INTEGER NOT NULL**, site\_id **INTEGER**, (oid **INTEGER NOT NULL**, site\_id **INTEGER**, name **VARCHAR(40)**, location **sde.st\_geometry**) name **VARCHAR(40)**, location **sde.st\_geometry**)

• **Cannot modify schema of registered tables (i.e add a field) or create geodatabase items (i.e domains) through SQL**

- •**Editing Editing ArcGISfeature classes with SQL feature classes with SQL**
	- -**Simple features only Simple features only**
	- -**Points, lines, polygons (single or multipart) Points, lines, polygons (single or multipart)**
	- -**Ability to modify geometry when stored as a spatial type Ability to modify geometry when stored as a spatial type**
	- -**Without Without geodatabase geodatabase behavior behavior**
		- -**Not part of topology, geometric network, etc Not part of topology, geometric network, etc…**
- •**Editing tables/feature classes Editing tables/feature classes**
	- -**Use SQL SELECT statements Use SQL SELECT statements**
	- -**Directly editing the database tables (no delta tables) Directly editing the database tables (no delta tables)**
	- -**Nonversioned Nonversioned editing in editing in ArcGISterminology terminology**
- •**Editing versioned tables/feature classes Editing versioned tables/feature classes**
	- -**Requires versioned views Requires versioned views**

# **Editing tables/feature classes**

- **Can use SQL to update, insert and delete data from tables that are not versioned**
- **Can leverage DBMS functionality**
	- **Unique indexes, constraints, referential integrity, default values, triggers**
- **Requires a unique identifier (ObjectID) when inserting**
	- **Used to uniquely identify rows in tables in a geodatabase**
	- **Obtained from classes sequence or procedure**
	- **Object ID is used by ArcGIS to do such things as display selection sets and perform identify operations on features**

# **Editing versioned tables/feature classes**

- **Changes tracked on delta tables (Adds and Deletes tables)**
- **Support concurrent editing with long transactions (hours/days)**
- **Undo/redo editing experience**
- **No locking or data extraction required**

#### **Adding a Feature**

Inserts a row in the Adds table

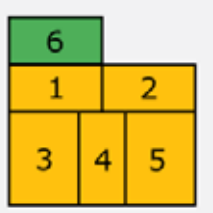

#### **Base Table**

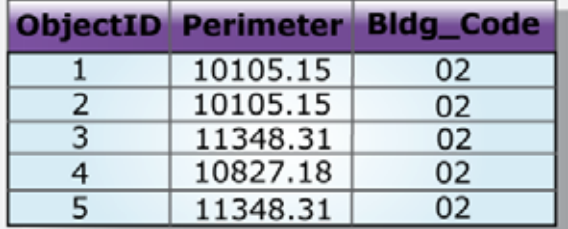

#### **Adds Table**

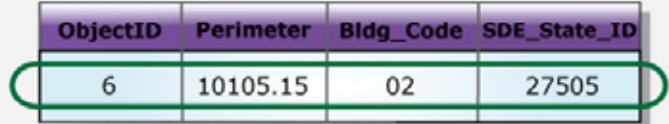

#### **Deletes Table**

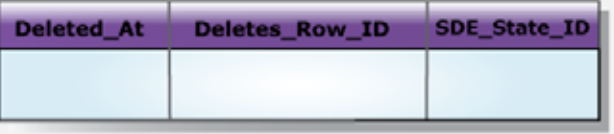

# **Editing versioned tables/feature classes**

- **Use versioned views**
- **Must use several stored procedures/commands installed with the geodatabase**
	- **Create versioned views (sdetable –o create\_mv\_view)**
	- **Create a new version (create\_version)**
	- **Set which version to access (set\_current\_version)**
	- **Perform edits within the new version (edit\_version )**
- **Unlike non-versioned editing, ObjectID values for new records are automatically generated**
	- **Changes are made to the delta tables**
	- **Versions must be reconciled through ArcGIS**

- •**Spatial and Attribute queries Spatial and Attribute queries**
- •**Editing tables/feature classes Editing tables/feature classes**
- •**Editing versioned tables/feature classes demo Editing versioned tables/feature classes demo**
- **Consuming SQL results with Query Layers Consuming SQL results with Query Layers**

## **Summary**

- **Geodatabase built on tables and well-defined types**
- **SQL can be used to access, create, and update simple data**
	- **Access schema and properties of existing datasets**
	- **Editing tables/feature classes even when versioned**
	- **Spatial and attribute queries**
	- **Schema operations limited to table creation**
- **Query Layers provide way to integrate results of SQL operations into ArcGIS**

# **Summary**

- **Simplified Geodatabase Structure at 10.0**
	- **Facilitates access to geodatabase information**
- **Accessing Geodatabase Schema through SQL**
	- **Many tasks possible now, some require ArcGIS**
	- **Provide ability to get at all content in the Geodatabase through SQL without ArcGIS/ArcObjects**